# ZONA DE INCIDENCIA DE UNA SONDA TETRAPOLAR PARA LA ESPECTROSCOPIA DE IMPEDANCIA ELÉCTRICA EN TEJIDO HUMANO IN-VIVO

#### *DAVID ALEJANDRO MIRANDA MERCADO*

*Físico e Ingeniero con Maestría en Ingeniería, Area, Ingeniería Electrónica Profesor Tiempo Completo Grupo de Investigación: CIMBIOS Escuela de FÍsica Universidad Industrial de Santander dalemir@uis.edu.ca, davidmiranda@tux.uis.edu.ca Bucaramanga*

*JAIME GUILLERMO BARRERO PÉREZ*

*Ingeniero con Maestría en Potencia Eléctrica Profesor Tiempo Completo Grupo de Investigación: CfMBIOS. Escuela de Ingenierfas Eléctrica, Electrónica y Telecomunicaciones Universidad Industrial de Santander jbarrero@uis.edu.co* Bucaramanga

> *Fecha Recepción:* 3 *de octubre de 2005 Fecha Aceptación:* 21 *de noviembre de 2006*

### **RESUMEN**

Se presentan los resultados parciales de un estudio de detección temprana de cáncer de cuello uterino basado en espectroscopía de impedancia eléctrica. En el presente artículo se analiza el área de incidencia de la sonda utilizada para la medición de la bioimpedancia eléctrica en tejido de cuello uterino empleando un modelo basado el *método de elementosfinitos (FEM).*

La sonda utilizada corresponde a una sonda tetrapolar propuesta por el Dr Brian Brown de la Universidad de *Sheffield, UK, la cualfue utilizada para hacer mediciones en tejido humano 1n-Vivo.*

Los resultados obtenidos muestran que la zona de incidencia de la sonda de medición es aproximadamente igual al área transversal de la misma, lo cual sugiere que el estudio histopatológico debe ser realizado a tejido con un área *transversal igual a la de la sonda de medición.*

*PALABRAS CLAVE: FEM, Elementosfinitos, detección temprana de cáncer de cuello uterino.*

#### ABSTRACT

It is presented the partials results of an early uterine cancer detection based on electrical impedance spectrum. It is analyzed the incidence area of a tetrapolar probe using a finite element model (FEM). The tetrapolar probe was proposed by Dr Brian Brown, Sheffield University, UK. This probe was used to study electrical properties of human *tissues 1n-Vivo.*

It was found the incidence area equal to the transversal probe area. This suggests a correlation between the *histopatologic study of tissue below the tetrapolar probe.* 

*KEY WORDS: FEM, Finit Element, eariy uterine cancer detcetion.*

## **INTRODUCCIÓN**

Según la American Cancer Society<sup>1</sup>, el cáncer es la segunda causa de muerte a nivel mundial, superada sólo por la enfermedad cardiovascular. La oportuna detección del cáncer facilita su tratamiento, es por ello que en la actualidad se estudian diferentes técnicas para su detección temprana (o preclínica), prevención, tratamiento y cura.

En Santander, la alta incidencia de cáncer plantea la necesidad de estudiar, adaptar e implementar técnicas alternativas que contribuyan a la detección preclínica de la enfennedad neoplásica, es decir, la detección temprana del cáncer. Estas técnicas alternativas se basan en el estudio de propiedades fisicas y químicas de los tejidos. Entre las propiedades físicas que se están estudiando para la detección temprana de cáncer se encuentran las eléctricas y las ópticas. De las propiedades eléctricas se destaca la espectroscopía de impedancia eléctrica, y de las ópticas los estudios de fluorescencia y de composición elemental basados en técnicas plásmicas.

En los estudios de propiedades eléctricas de tejidos utilizando espectroscopía de impedancia eléctrica es necesario utilizar una sonda de medición que por lo general está basada en una técnica de cuatro puntos.

Para poder correlacionar los resultados del estudio histopatológico con las medidas de espectro de impedancia eléctrica en tejido cervicouterino es indispensable determinar cuál es el área de incidencia de la sonda de medición. Para realizar esta tarea es necesario modelar el comportamiento eléctrico del tejido epitelial estratificado que es el que conforma la mayor parte de la cervix.

A continuación se presenta un modelo de la conducción eléctrica en tejido de cuello uterino, el uso de elementos finitos para el modelado y simulación de dicha conducción y los resultados obtenidos.

## MÉTODOS DE MODELADO y SIMULACIÓN

Básicamente existen dos métodos para modelar un fenómeno físico, estos son: los métodos analíticos y los numéricos.

MÉTODOS ANALÍTICOS. Estos métodos utilizan las leyes de la física para explicar un fenómeno y el modelo planteado tiene soluciones exactas dadas por funciones conocidas. La desventaja de estos métodos radica en la dificultad para encontrar soluciones analíticas a cierto tipo de problemas, como es el caso de la conducción en medios heterogéneos.

MÉTODOS NUMÉRICOS. Los métodos numéricos utilizan las leyes de la física para modelar un fenómeno, sin embargo, la solución del modelo planteado se encuentra utilizando métodos numéricos. En este caso la desventaja radica en el error introducido por la aproximación numérica realizada y los cálculos necesarios para determinar la solución.

# FORMULACIÓN DEL PROBLEMA DE IMPEDANCIA ELÉCTRICA USANDO EL MÉTODO DE ELEMENTOS FINITOS

El problema de impedancia eléctrica consiste en encontrar el valor del potencial eléctrico para todos los puntos de un material que es excitado con una señal de corriente sinusoidal con frecuencia variable. Para poder dar solución a este problema es necesario plantear cómo es la conducción eléctrica para medios heterogéneos.

#### PLANTEAMIENTODELPROBLEMADE CONDUCCIÓNELÉCI'RICAENMEDIOS HETEROGÉNEOS.

El problema de conducción eléctrica en medios heterogéneos ha sido estudiado, de manera macroscópica, por algunos científicos a lo largo del último siglo. Varios fenómenos se encuentran asociados a ésta, entre los cuales se destaca el de las zonas de dispersión, como reporta [1]; que es explicado por primera vez, para medios isotrópicos, por Debye en 1929. Para 1941 [2] reportó los resultados de un estudio de dispersión eléctrica y conductividad de absorción en medios dieléctricos heterogéneos y reportó una expresión empírica que caracteriza su comportamiento eléctrico, conocida actualmente como ecuación de Cole-Cale.

Sin embargo, para poder encontrar la zona de incidencia de la sonda de medición es necesario plantear el problema de conducción eléctrica de manera general para medios heterogéneos, utilizando la teoría electromagnética de Maxwell y la ley de Ohm. La ley de Ohm gobiema la conducción eléctrica en medios conductores y la ecuación de Gauss (una de las ecuaciones de Maxwell) rige el comportamiento de la densidad de carga eléctrica respecto a la divergencia del campo eléctrico a que estén sometidas. Además, es importante tener presente que la ecuación de continuidad de la carga debe cumplirse local y globalmente; esto quiere decir que la carga que entra al medio debe salir del mismo y aumentos locales de ésta deben estar acompañados de disminuciones locales.

Otro fenómeno involucrado en la conducción eléctrica es la generación de corrientes debido a la presencia de campos magnéticos variables en el tiempo. Sin embargo, para las

<sup>&</sup>lt;sup>1</sup> www.cancer.org Última visita 11 de septiembre de 2006.

frecuencias de oscilación menores a 1üMHz se puede hacer la aproximación cuasiestacionaria, despreciando así la influencia del campo magnético.

A continuación se presentan las expresiones que rigen la conducción eléctrica en medios heterogéneos.

$$
\vec{J} = \vec{\sigma} \vec{E}
$$
\n(1) Ley de Ohm.  
\n
$$
\nabla \cdot \vec{E} = \frac{\rho}{\epsilon}
$$
\n(2) Ley de Gauss.  
\n
$$
\vec{E} = -\nabla \phi
$$
\n(3) Approximación causiestacionaria.  
\n
$$
\nabla \cdot \vec{J} = -\frac{\partial \rho}{\partial t}
$$
\n(4) Ecuador de continuidad de la  
\ncarga eléctrica.

--7 --7 Donde J representa la densidad de corriente eléctrica; *E ,* el campo eléctrico;  $\sigma$ , la conductividad;  $\rho$ , la densidad volumétrica de carga; E, la permitividad eléctrica, y *'P* el potencial eléctrico.

Reemplazando  $(1)$ ,  $(2)$  y $(3)$  en  $(4)$ , y simplificando se obtiene:

$$
\nabla \bullet (\sigma \nabla \varphi) = -\frac{\partial}{\partial t} \big[ \varepsilon \nabla \bullet (\nabla \varphi) \big] \tag{5}
$$

Dada la naturaleza ondulatoria de los campos electromagnéticos, es posible escribir el potencial eléctrico como: *r* 

$$
\varphi = \varphi_r(x, y, z)e^{j\omega t}
$$
 (6)

Donde  $\omega$  es la frecuencia neperiana de la excitación de voltaje.

Al reemplazar (6) en (5) y simplificando se obtiene la  $R = \int N_k r d\Omega = 0$ 

$$
\nabla \bullet [(\sigma + j\omega \varepsilon) \nabla \varphi] = j\omega \nabla \varepsilon \bullet \nabla \varphi \quad (7)
$$

Nótese que (7) rige la conducción eléctrica en un medio heterogéneo. Esta expresión se suele escribir de la fonna:

$$
\nabla \bullet (\sigma * \nabla \phi) = j\omega \nabla \varepsilon \bullet \nabla \phi \tag{8}
$$

Donde,  $\sigma^* = \sigma + j\sigma \varepsilon$  es la conductividad compleja.

#### PLANTEAMIENTODELMODELODE ELEMENTOS FlNITOSUTILIZANDOELMÉTODODEGARLERKIN.

El método de elementos finitos ha sido ampliamente utilizado paramodelar propiedades eléctricas de tejidos. En 1988 [3] reportó una solución para biopotenciales de eritrocitos sometidos a un campo eléctrico, utilizando el método de elementos finitos y en 1990,[4], presenta un análisis del fenómeno bioeléctrico basado en el mismo método. Para el 2000, [5] reporta el modelado y simulación de tejido epitelial estratificado sano y neoplásico, basado en el método de elementos finitos. Estos, entre otros trabajos sobre el tema, utilizan el método de Garlerkin' para abordar el problema de elementos finitos dada la simplicidad del planteamiento y será empleado para modelar el comportamiento eléctrico del tejido epitelial estratificado.

Antes de presentar el método de Garlerkin es necesario reescribir la expresión (8) como:

$$
\nabla \bullet (\sigma \nabla \varphi) + j \omega \varepsilon \nabla \bullet (\nabla \varphi) = 0 \tag{9}
$$

A continuación se presenta el planteamiento del modelo de conducción eléctrica utilizando el método de Garlerkin.

Sea  $\Omega$  el volumen que se desea modelar; f, una fuente de excitación;  $\varphi$ , el potencial eléctrico calculado; y N<sub>J</sub> (para  $k=1,2,3...$ ,*n*) una función de pesos de ponderación. Además, se define el residuo no nulo, *r,* como:

$$
r = \nabla \bullet (\sigma \nabla \widetilde{\varphi}) + j \omega \varepsilon \nabla \bullet (\nabla \widetilde{\varphi}) \neq 0 \quad (10)^3
$$

Para poder encontrar una solución apropiada al problema representado por la expresión (9) se debe hacer que el residuo *r* tome un valor nulo en el volumen Q. Esto se logra imponiendo la condición de Garlerkin:

$$
R = \int_{\Omega} N_k r d\Omega = 0
$$
 (11)

Es importante notar que la expresión (11) minimizará el error entre el potencial eléctrico encontrado en la simulación y el valor esperado del mismo. Antes de encontrar las ecuaciones para determinar el potencial eléctrico es necesario simplificar la expresión *N<sub>r</sub>*.

$$
N_k r = N_k \nabla \bullet (\sigma \nabla \varphi) + N_k j \omega \varepsilon \nabla \bullet (\nabla \varphi) \tag{11}
$$

Pero:

<sup>2</sup> JlM 1. *''Thefinite element method in efectromagnetics". Wiley Inlerscience\_-* New York, USA. 2000 pp223

<sup>3</sup> Este residuo debería ser nulo dado que (10) tiene la forma de (9). La razón para que no sea cero es que el potencial eléctrico en (10) es el que sc desea buscar y si éste no coincide con el potencial real el valor del residuo r será diferente de cero.

# Ingenier

$$
N_k \nabla \bullet (\sigma \nabla \varphi) = \nabla \bullet (N_k \sigma \nabla \varphi) - (\nabla N_k) \bullet (\sigma \nabla \varphi) \quad (12)
$$
  

$$
N_k j \omega \varepsilon \nabla \bullet (\nabla \varphi) = \nabla \bullet (N_k j \omega \varepsilon \nabla \varphi) - (\nabla N_k) \bullet (j \omega \varepsilon \nabla \varphi) \quad (13)
$$

Si se reemplaza  $(12)$  y  $(13)$  en  $(11)$ , se simplifica y se usa la definición de conductividad compleja  $\sigma^* = \sigma + j\sigma \varepsilon$  se obtiene:

$$
N_k r = \nabla \bullet (N_k \sigma^* \nabla \phi) - (\nabla N_k) \bullet (\sigma^* \nabla \phi) \quad (14)
$$

Reemplazando  $(1)$ ,  $(3)$  y $(14)$  en  $(11)$ , utilizando la ley de Gauss y reordenando términos se obtiene la expresión:

$$
\int_{\Omega} (\nabla N_k) \bullet (\sigma * \nabla \varphi) d\Omega = -\oint_{S} N_k \vec{J} \bullet d \vec{s}
$$
\n(15)

Donde S representa la superficie que rodea el volumen  $\Omega$ .

Ahora es necesario definir cuáles serán las funciones de pesos,  $N_{i}$ , y cómo se obtendrá el potencial eléctrico. En el método de Garlerkin se definen estos términos como:

$$
\varphi = \sum_{m} \phi_{m} f_{m}(x, y, z) \tag{16}
$$

$$
N_k = f_k = \begin{cases} a_k + b_k x + c_k y + d_k z & \text{dentro del elemento} \\ 0 & \text{elemento} \end{cases}
$$
(17)

Donde,  $\phi$  es un coeficiente que determina el valor del potencial eléctrico en el elemento  $m$ ,  $y f_m(x,y,z)$  es una función de interpolación definida para un elemento finito tetraedral\* m dentro del volumen  $\Omega$ . Esta función tiene un máximo valor de 1 (para el nodo que representa) y vale 0 fuera del elemento m.

Reemplazando (16) en (15), simplificando y escribiendo en notación matricial se obtiene:

$$
\left[K_{k \times m}\right] \left[\phi_m\right] = \left[I_k\right] \tag{18}
$$

$$
K_{m,k} = \int_{\Omega_m} (\nabla f_k) \bullet (\sigma * \nabla f_m) d\Omega_m \qquad (19)
$$

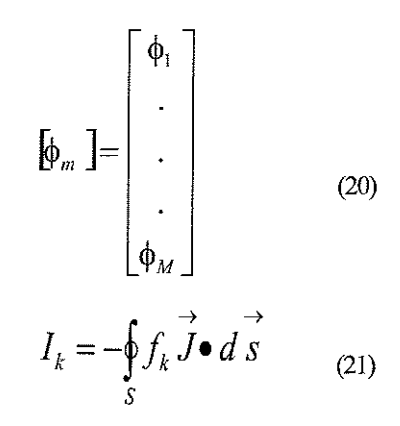

Donde *M* representa el número de elementos en que se dividirá el volumen.

De esta manera, con las expresiones (18) a (21) queda planteado el modelo de elementos finitos para la simulación del comportamiento eléctrico del tejido epitelial estratificado.

Nótese que la expresión (18) tiene la fonna de la ley de Ohm:

$$
I=\frac{1}{R}V
$$

Esto quiere decir que la corriente que entra al volumen  $\Omega$ produce las diferencias de potencial existentes entre las diferentes partes del material y que su valor depende de la conductancia del mismo.

# IMPLEMENTACIÓN DEL MÉTODO DE ELEMENTOS FINITOS

Para poder implementar el método de elementos finitos es necesario definir como se hará la división del espacio (enmallado), el tipo de función de interpolación a utilizar y la forma cómo se definirá la conductividad compleja para obtener los ténninos de la expresión (19). Además, se debe ensamblar el sistema de ecuaciones dado por la expresión (18). A continuación se responde a cada una de estas cuestiones.

#### ENMALLADO YFUNCIONESDElNTERPOLACIÓN

La forma como se realice el enmallado determina el tipo de función de interpolación a utilizar. Si se subdivide el volumen  $\Omega$  en tetraedros, las funciones de interpolación serán de la fonna de (17). También se pueden utilizar paralepípedos para subdividir  $\Omega$ , en tal caso, las funciones de interpolación tomarán la fonna de (22).

$$
N_k = f_k = \begin{cases} a_k + b_k x + c_k y + d_k z + \beta_k xy + \lambda_k xz + \gamma_k yz + \alpha_k xyz \\ 0 \end{cases}
$$
 denote del elemento k-ésimo  
fluera del elemento

<sup>\*</sup> La foona como están definidas las funciones de interpolación requiere que los elementos sean tetraedraos. Sin embargo, pueden defInirse funciones de interpolación para paralepípedos que dividan al volumen Q, en este caso las funciones de interpolación toman la fonna:

$$
N_k = f_k = \begin{cases} a_k + b_k x + c_k y + d_k z + \beta_k xy + \gamma_k xz + \lambda_k yz + a_k xyz \\ 0 \end{cases}
$$
 (22)

dentro del elemento k-ésimo fuera del elemento

A continuación se presenta el uso de funciones de interpolación para elementos tetraedrales y paralepípedos rectangulares. Es importante tener presente que la simplicidad de las funciones para elementos tetraedrales se ve opacada por la dificultad de subdividir el espacio de esta manera; todo lo contrario ocurre con las funciones para elementos heptaedrales, en la que la dificultad radica en la evaluación de la expresión (19).

Elementos tetraedrales: El uso de elementos tetraedrales facilita el cálculo de la matriz  $K_y$  el vector I, sin embargo, la subdivisión del espacio en este tipo de elementos resulta bastante compleja y requiere la implemen-tación de algoritmos especializados. Acontinuación se muestra cómo se obtiene la matriz  $K y$  el vector  $I$  utilizando elemento tetraedrales para subdividir el espacio.

Las ecuaciones se obtienen reemplazando (16) y (17) en (15), simplificando y escribiendo en notación matricial. Al hacer esto se obtiene:

$$
\begin{aligned}\n\left[K_{k \times m} \left[ \phi_m \right] &= \left[ I_k \right] \tag{23} \\
K_{m \times k} &= \left( b_m b_k + c_m c_k + d_m d_k \right) \int_{\Omega_m} \sigma_m^* d\Omega_m \tag{24} \\
\left[ \phi_m \right] &= \left[ \begin{array}{c} \phi_1 \\ \cdot \\ \cdot \\ \phi_M \end{array} \right] \tag{25} \\
I_k &= -\oint_{S} \left( a_k + b_k x + c_k y + d_k z \right) \vec{J} \bullet d \vec{s} \tag{26}\n\end{aligned}
$$

Donde *M* representa el número de elementos en que se dividirá el volumen. Para detenninar los valores de los coeficientes  $a^k$ ,  $b_k$ ,  $c_k$ ,  $d_k$  es necesario conocer las coordenadas de los elementos tetraedales en los que se dividirá el volumen  $\Omega$ . Suponiendo que un elemento k-ésimo está representado por cuatro ejes con coordenadas:

$$
P_1 = (\mathbf{x}_i^1, \mathbf{y}_i^1, \mathbf{z}_i^1)
$$
  
\n
$$
P_2 = (\mathbf{x}_i^2, \mathbf{y}_i^2, \mathbf{z}_i^2)
$$
  
\n
$$
P_3 = (\mathbf{x}_i^3, \mathbf{y}_i^3, \mathbf{z}_i^3)
$$
  
\n
$$
P_4 = (\mathbf{x}_i^4, \mathbf{y}_i^4, \mathbf{z}_i^4)
$$
 (27)

Entonces:

$$
a_{k} = \frac{1}{6V_{k}} \begin{vmatrix} f_{k} \left(x_{k}^{1}, y_{k}^{1}, z_{k}^{1}\right) & x_{k}^{1} & y_{k}^{1} & z_{k}^{1} \\ f_{k} \left(x_{k}^{2}, y_{k}^{2}, z_{k}^{2}\right) & x_{k}^{2} & y_{k}^{2} & z_{k}^{2} \\ f_{k} \left(x_{k}^{3}, y_{k}^{3}, z_{k}^{3}\right) & x_{k}^{3} & y_{k}^{3} & z_{k}^{3} \\ f_{k} \left(x_{k}^{4}, y_{k}^{4}, z_{k}^{4}\right) & x_{k}^{4} & y_{k}^{4} & z_{k}^{4} \end{vmatrix}
$$
(28)

$$
b_{k} = \frac{1}{6V_{k}} \begin{vmatrix} 1 & f_{k} \left(x_{k}^{1}, y_{k}^{1}, z_{k}^{1}\right) & y_{k}^{1} & z_{k}^{1} \\ 1 & f_{k} \left(x_{k}^{2}, y_{k}^{2}, z_{k}^{2}\right) & y_{k}^{2} & z_{k}^{2} \\ 1 & f_{k} \left(x_{k}^{3}, y_{k}^{3}, z_{k}^{3}\right) & y_{k}^{3} & z_{k}^{3} \\ 1 & f_{k} \left(x_{k}^{4}, y_{k}^{4}, z_{k}^{4}\right) & y_{k}^{4} & z_{k}^{4} \end{vmatrix}
$$
(29)

$$
k = \frac{1}{6V_k} \begin{vmatrix} 1 & x_k^1 & f_k \left( \mathbf{x}_k^1, \mathbf{y}_k^1, \mathbf{z}_k^1 \right) & z_k^1 \\ 1 & x_k^2 & f_k \left( \mathbf{x}_k^2, \mathbf{y}_k^2, \mathbf{z}_k^2 \right) & z_k^2 \\ 1 & x_k^3 & f_k \left( \mathbf{x}_k^3, \mathbf{y}_k^3, \mathbf{z}_k^3 \right) & z_k^3 \\ 1 & x_k^4 & f_k \left( \mathbf{x}_k^4, \mathbf{y}_k^4, \mathbf{z}_k^4 \right) & z_k^4 \end{vmatrix}
$$
(30)

 $\mathcal{L}$   $\mathcal{L}$   $\mathcal{L}$   $\mathcal{L}$   $\mathcal{L}$ 

$$
k = \frac{1}{6V_k} \begin{vmatrix} 1 & x_{k}^{1} & y_{k}^{1} & f_{k} \left( x_{k}^{1}, y_{k}^{1}, z_{k}^{1} \right) \\ 1 & x_{k}^{2} & y_{k}^{2} & f_{k} \left( x_{k}^{2}, y_{k}^{2}, z_{k}^{2} \right) \\ 1 & x_{k}^{3} & y_{k}^{3} & f_{k} \left( x_{k}^{3}, y_{k}^{3}, z_{k}^{3} \right) \\ 1 & x_{k}^{4} & y_{k}^{4} & f_{k} \left( x_{k}^{4}, y_{k}^{4}, z_{k}^{4} \right) \end{vmatrix}
$$
(31)

$$
V_{k} = \frac{1}{6} \begin{vmatrix} 1 & x_{k}^{1} & y_{k}^{1} & z_{k}^{1} \\ 1 & x_{k}^{2} & y_{k}^{2} & z_{k}^{2} \\ 1 & x_{k}^{3} & y_{k}^{3} & z_{k}^{3} \\ 1 & x_{k}^{4} & y_{k}^{4} & z_{k}^{4} \end{vmatrix}
$$
, Volume of elemento (32)

3.1.2. Elementos en forma de paralepípedo rectangular: En este caso la evaluación de la integral (19) representa una dificultad debido a la cantidad de términos que tiene la función de interpolación utilizada en este tipo de elementos, (22). Para simplificar la integración se supondrá que la conductividad compleja dentro del elemento es constante, de esta manera (19) tornará la fonna:

$$
K_{j,k} = \sigma_j \cdot \int_{\Omega_j} (\nabla f_k) \cdot (\nabla f_j) d\Omega_j \tag{32}
$$

Reemplazando (22) en (32), integrando, dividiendu por la conductividad compleja y simplificando se obtiene:

$$
\frac{K_{j,i}}{\sigma_{m}} = T_{0}^{(j,k)} + \frac{K_{j,i}}{\sigma_{m}} = T_{0}^{(j,k)} + T_{4}^{(j,k)}(y_{1} + y_{0}) + T_{7}^{(j,k)}(y_{1}^{2} + y_{0}y_{1} + y_{0}^{2}) + (z_{1}^{2} + z_{0}z_{1} + z_{0}^{2}) + \cdots + (y_{1} + y_{0})f_{2}^{(j,k)} + T_{2}^{(j,k)}(z_{1} + z_{0}) + T_{3}^{(j,k)}(z_{1}^{2} + z_{0}z_{1} + z_{0}^{2}) + (z_{1}^{2} + z_{0}z_{1} + z_{0}^{2}) + \cdots + (z_{1} + z_{0})f_{3}^{(j,k)}(z_{1} + z_{0}) + T_{6}^{(j,k)}(z_{1}^{2} + z_{0}z_{1} + z_{0}^{2}) + (y_{1}^{2} + y_{0}y_{1} + y_{0}^{2}) + \cdots + (z_{1}^{2} + x_{0}z_{1} + x_{0}^{2})f_{3}^{(j,k)}(z_{1}^{2} + y_{0}y_{1} + y_{0}^{2}) + \cdots + (y_{1}^{2} + y_{0}y_{1} + y_{0}^{2})f_{4}^{(j,k)}(z_{1}^{2} + z_{0}y_{1} + y_{0}^{2}) + \cdots + (y_{1}^{2} + y_{0}y_{1} + y_{0}^{2})f_{4}^{(j,k)}(z_{1}^{2} + z_{0}z_{1} + z_{0}^{2}) + \cdots + (z_{1}^{2} + z_{0}z_{1} + z_{0}^{2})f_{4}^{(j,k)}(z_{1}^{2} + z_{0}z_{1} + z_{0}^{2}) + \cdots + (z_{1}^{2} + z_{0}z_{1} + z_{0}^{2})f_{4}^{(j,k)}(z_{1}^{2} + z_{0}z_{1} + z_{0}^{2}) + \cdots + (z_{1}^{2} + z_{0}z_{1} + z_{0}^{2})f_{5}^{(j,k)}(z_{1}^{2} + z_{0}z_{1} + z_{0}^{2}) + \cdots + (z_{1}^{2} + z_{0}z_{1} + z_{0}^{2})f_{5}^{(j,k)}(z_{1}^{2} +
$$

Donde  $(x_0, x_1)$ ,  $(y_0, y_1)$   $(z_0, z_1)$  representan los límites de integración y las constantes  $I_y$  T se definen de la siguiente forma:

$$
T_0^{(j,k)} = b_j b_k + c_j c_k + d_j d_k
$$
  
\n
$$
T_1^{(j,k)} = \frac{1}{2} (c_j \beta_k + c_k \beta_j + d_j \gamma_k + d_k \gamma_j)
$$
  
\n
$$
T_2^{(j,k)} = \frac{1}{2} (b_j \beta_k + b_k \beta_j + d_j \lambda_k + d_k \lambda_j)
$$
  
\n
$$
T_3^{(j,k)} = \frac{1}{2} (b_j \gamma_k + b_k \gamma_j + c_j \lambda_k + c_k \lambda_j)
$$
  
\n
$$
T_4^{(j,k)} = \frac{1}{4} (d_j \alpha_k + d_k \alpha_j + \lambda_j \gamma_k + \lambda_k \gamma_j)
$$
  
\n
$$
T_5^{(j,k)} = \frac{1}{4} (b_j \alpha_k + b_k \alpha_j + \beta_j \gamma_k + \beta_k \gamma_j)
$$
  
\n(34 a)  
\n
$$
T_6^{(j,k)} = \frac{1}{4} (c_j \alpha_k + c_k \alpha_j + \beta_j \lambda_k + \beta_k \lambda_j)
$$

$$
T_{7}^{(j,k)} = \frac{1}{6} (\lambda_{j} \alpha_{k} + \lambda_{k} \alpha_{j})
$$
  
\n
$$
T_{8}^{(j,k)} = \frac{1}{6} (\beta_{j} \alpha_{k} + \beta_{k} \alpha_{j})
$$
  
\n
$$
T_{9}^{(j,k)} = \frac{1}{6} (\gamma_{j} \alpha_{k} + \gamma_{k} \alpha_{j})
$$
  
\n
$$
T_{10}^{(j,k)} = \frac{1}{3} (\beta_{j} \beta_{k} + \gamma_{j} \gamma_{k})
$$
  
\n
$$
T_{11}^{(j,k)} = \frac{1}{3} (\beta_{j} \beta_{k} + \lambda_{j} \lambda_{k})
$$
  
\n
$$
T_{12}^{(j,k)} = \frac{1}{3} (\lambda_{j} \lambda_{k} + \gamma_{j} \gamma_{k})
$$
  
\n
$$
T_{13}^{(j,k)} = \frac{\alpha_{j} \alpha_{k}}{9}
$$
 (34b)

#### MAPADE CONDUCTfVIDAD ELÉCTRICAPARAEL MODELADODETEJIDOEPITELIALESTRATIFlCADO USANDOELEMENTOSFINITOS

Una vez planteado el modelo de conducción eléctrica es necesario solucionarlo, para lo cual se debe resolver la integral (19) para cada elemento del dominio. Se puede proceder de diversas maneras, siendo la definición del mapa de conductividad eléctrica la planteada en este trabajo como estrategia para resolver el modelo de elementos finitos expuesto anteriormente.

El mapa de conductividad eléctrica,  $\sigma^*$ , consiste en un tensor de tercer orden, para tres dimensiones, y de segundo orden, para dos dimensiones; el cual contiene los valores de  $\sigma^*$ para una región definida del espacio. En la práctica, este tensor es discreto y el número de elementos que contiene determina la resolución de la aproximación que se busca.

Al defmir el mapa de conductividad compleja de esta manera es posible simular cualquier problema de propagación de cargas eléctricas conociendo las características eléctricas del medio a estudiar; esto hace que la discretización del espacio, requerida por el método de elementos finitos, sea independiente de las características del mismo, pennitiendo así optimizar ambos procesos, tanto el de caracterizar correctamente el medio, utilizando la conductividad compleja, como el de discretizar apropiadamente el espacio de trabajo.

157

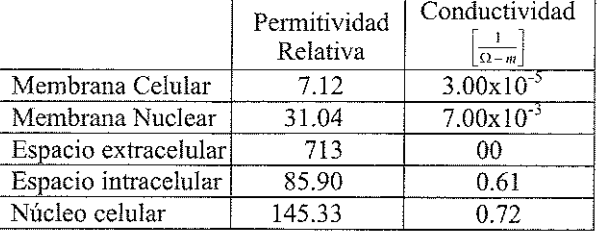

Tabla 1. Propiedades eléctricas usadas en el modelo del tejido<sup>4</sup>.

Tabla 3. Número de estratos por capa.

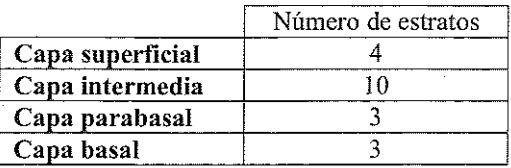

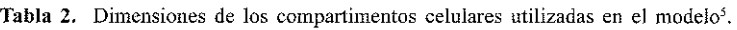

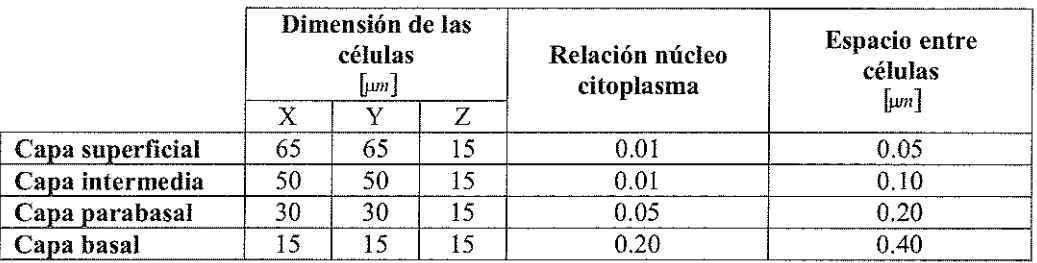

En la figura 1 se presenta el mapa de conductividad compleja empleado en este trabajo para modelar el tejido epitelial estratificado y obtener la zona de incidencia de la sonda de medición de espectro de impedancia eléctrica, las propiedades eléctricas utilizadas son presentadas en la tabla 1.

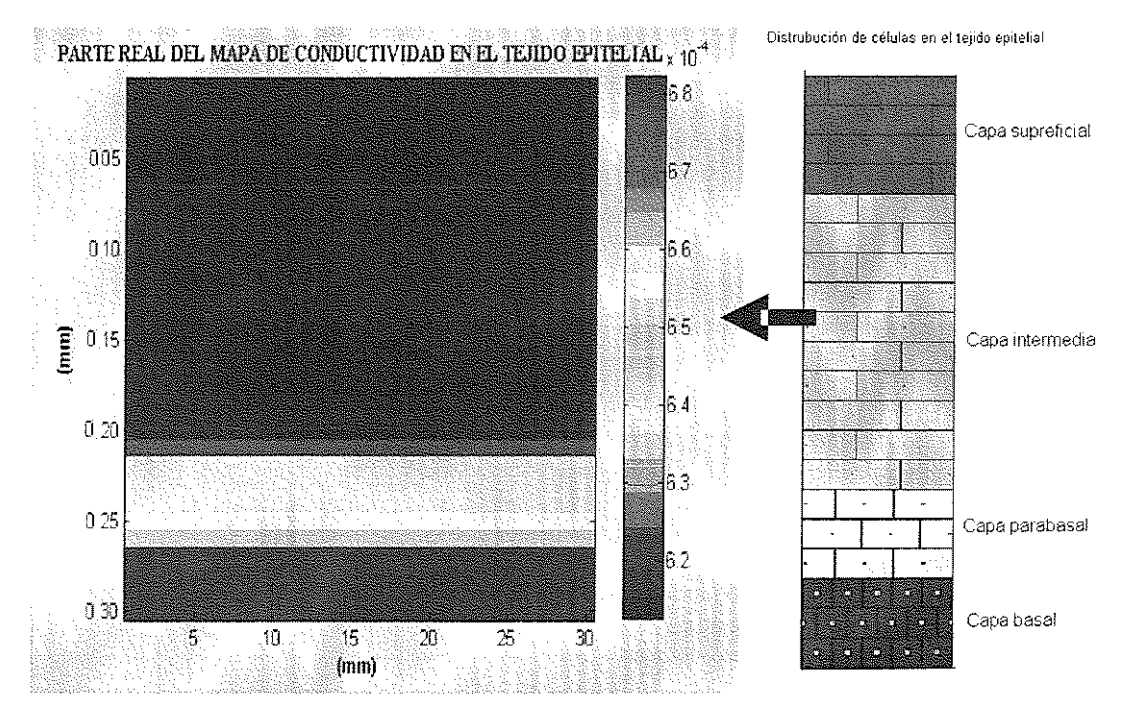

Figura 1. Parte real del mapa de conductividad compleja de tejido epitelial estratificado, 20.

<sup>4</sup>DAWN CAROL WALKER. Modeling the electrical properties of cervical epithelium. Sheffield, UK, 2001, 250p. Tesis doctoral. University of Sheffield. *Department of Medical Physics and Clinical Engineering.* 

# **H** Inaeniem

#### **REVISTA DE LA FACULTAD DE INGENIERíAS FI51COMECÁNICA5**

#### ENSAMBLANDOELSISTEMADEECUACIONES

Para ensamblar el sistema de ecuaciones primero es necesario obtener la matriz  $K$  y el vector  $I$  para cada elemento del dominio; luego se ensamblan como es representado en la figura 3. Se utilizaron paralepípedos rectangulares para subdividir el espacio a modelar y se escribió la rutina en Matlab para resolver las ecuaciones (19) y (20) (ver ítem 3.1.2). Los elementos de la matriz K representan la solución de la ecuacíón (19) para todos los vértices del paralepípedo suponiendo que la conductividad compleja, ?\*, dentro de éste es constante y que sus vértices se numeran como es presentado en la figura (2).

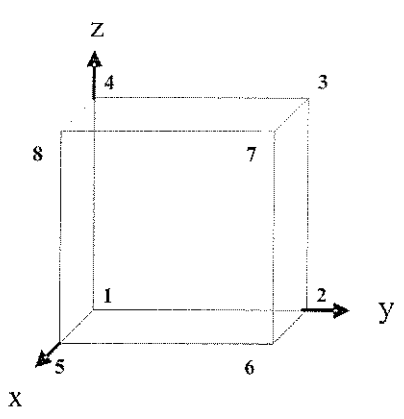

Figura 3. Numeración de los vértices del paraiepípedo rectangular.

La rutina *matriz.m* es invocada como se presenta en (35), donde *r* es la posíción del vértíce l del paralepípedo rectangular y tiene la forma  $r=[x_0,y_0,z_0]$ . Los términos  $\Delta x$ , *L1Y,&* representan el ancho, largo y alto del elemento *elo* la corriente que ingresa por una de las seis caras del mismo. Ver(36).

$$
[K, I] = matrix(r, \Delta x, \Delta y, \Delta z, Io)
$$
 (35)

 $I_0$  = [plano xy abajo, xy arriba, xz izquierda, xz derecha, yz atras, yz adelante]  $(36)$ 

$$
r = [x_0, y_0, z_0]
$$
 (38)

Con las matrices K, para cada, elemento del volumen, se debe ensamblar la *matrizK,.m* como se presenta en la figura 3, para ello es necesario indexar los ejes del paralepípedo rectangular de tal manera que puedan ser relacionados con el mapa de conductividad eléctrica y detenninar la posición que ocupará cada término dentro de la matriz. De esta manera, se definen *N,M,L* como el número de puntos en que se subdividen los ejes  $x, y, z$  respectivamente (número de paralepípedos por eje más uno); *iJ,k,* como números enteros que representan las posición para detenninar el

valor de la conductivídad compleja (ver figura 4); y  $l_r = 0, 1, \cdots, M-1, l_s = 0, 1, \cdots, N-1, l_s = 0, 1, \cdots, L-1$ como los índices para detenninar la posición de cada

paralepípedo dentro del volnmen.

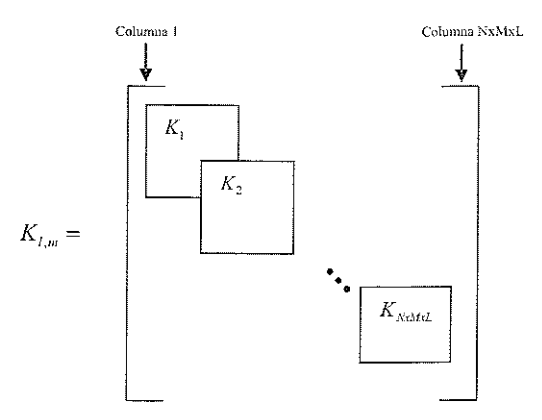

Figura 3. Matriz  $K_{lm}$  ensamblada a partir de las matrices *K*.

 $y$  Se debe notar que la definición de  $l_x l_y l_z$ , determina la posición del vértice 1 de cada paralepípedo como se muestra en (39).

$$
x_0 = \Delta x l_x
$$
  
\n
$$
y_0 = \Delta x l_y
$$
  
\n
$$
z_0 = \Delta x l_z
$$
 (39)

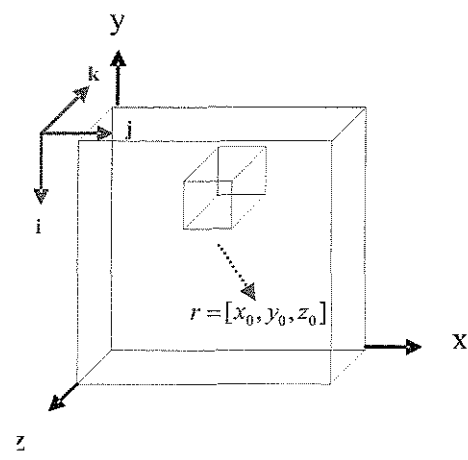

Figura **4.** Conductividad compleja e índices para ubicar cada paralepípedo.

Es así como, la matriz  $K_{i_m}$  se ensambla superponiendo las matrices  $K$ , de cada elemento del volumen.

#### SOLUCIÓN DEL SISTEMA DE ECUACIONES.

Dada la cantidad de elementos que componen la matriz K, la solución del sistema de ecuaciones requiere la implementación de un método iterativo para encontrar las incógnitas. Walker et al [5] muestra que el método de reducción de Gauss-Jordan es el indicado para obtener dichas soluciones.

### RESULTADOS y ÁNÁLISIS

En la figura 5 se presenta la simulación del tejido epitelial estratificado, caracterizado con el mapa de conductividad eléctrica de la figura 1. Como se puede apreciar, la región donde se concentra la mayor cantidad de la corriente que penetra en el tejido es alrededor de los electrodos de medición. Con este resultado se puede concluir que el área de incidencia de la sonda de medición es aproximadamente igual a la separación entre los electrodos más dos veces el diámetro del mismo, aproximadamente 3.6mrn;

Dado que el diámetro de la sonda de medición es de aproximadamente 5mm, ver figura 6, se puede considerar que el área de incidencia de la sonda es un círculo de 5mm de diámetro, sobre la superficie del tejido. Esto concuerda con los resultados de [5].

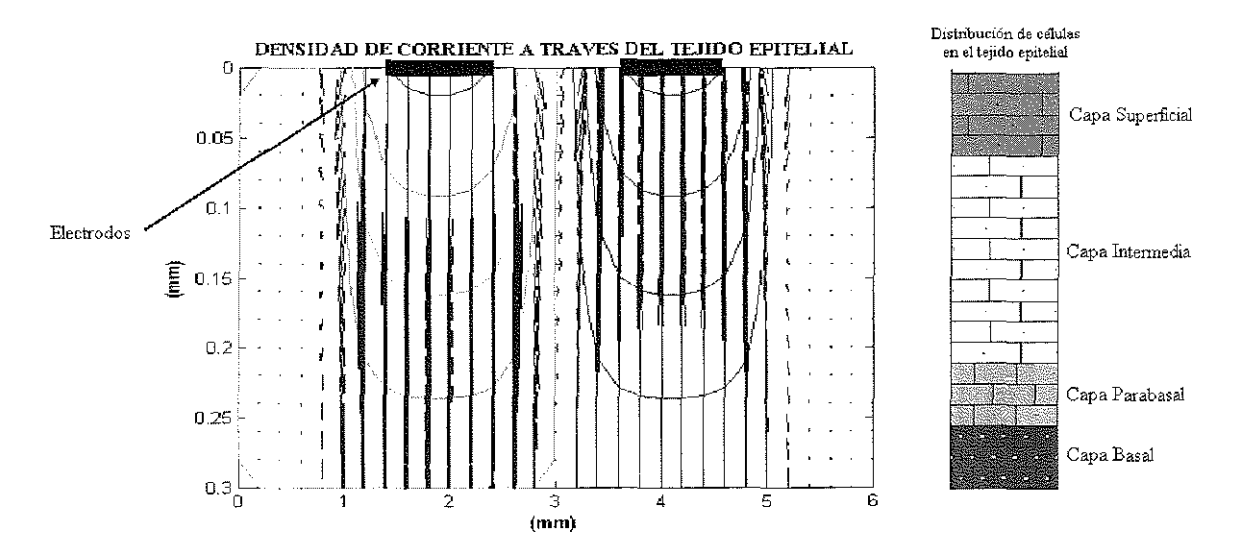

Figura 5. Simulación de conducción eléctrica en tejido epitelial estratificado.

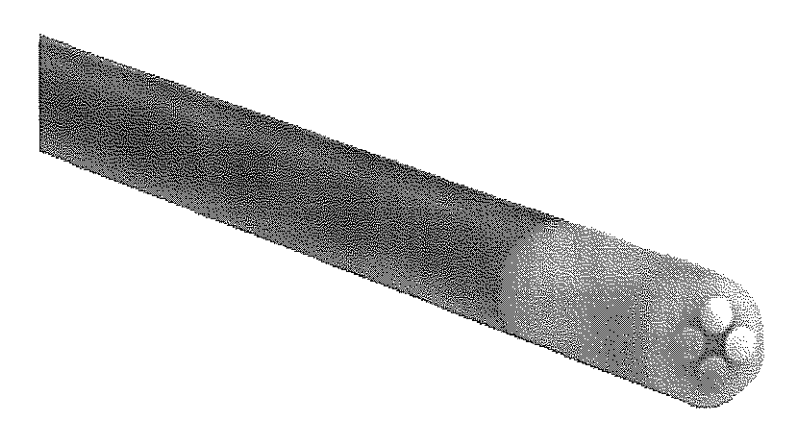

Figura 6. Sonda tctrapolar para la medición del espectro de impedancia eléctrica.

### **CONCLUSIONES**

**In** *Ingenièrias* 

**Se planteó un modelo para la conducción eléctrica en medios heterogéneos utilizando el método de elementos finitos y se simuló la conducción eléctrica en tejido epitelial estra**tificado, que corresponde al tejido de cuello uterino sobre **el que se realizaron las mediciones. De los resultados obtenidos se puede concluir que el área de contacto de la sonda de medición (6mm de diámetro, aproximadamente) encierra la mayor parte de la corriente inyectada al tejido.**

**Por otro lado, el estudio histopatológico debe ser realizado al tejido delimitado por una circunferencia de diámetro 6mm ubicada en la zona donde se realizan las mediciones de espectro de impedancia eléctrica. De esta manera, los resultados de las mediciones eléctricas pueden ser correlacionadas con el estudio histopatológico.**

### **BIRLIOGRAFÍA**

[1] SCHWAN H. "Electrical properties of tisúe and cell **suspensions" in: Advances in Biological and Medical** Physics. Vol 5, Editors: J.H Lawrence and C.A Tobias. Academic Press: NewYork, 1957. pp. 147-209.

[2]COLE K, COLE R. "Dispersion and Absorption in Dielectrics". Journal of Chemical Physics. Vol. 9, Abril de 1941. pp. 341-351

[3] MILLER C, HENRIQUEZ C. "Tbree-Dimensional Finite Element Solution for Biopotentials: Erythrocyte in an Applied Field". IEEE Transactions on Biomedical Engineering, Vol 35, No 9. Septiembre de 1988. pp 712-718.

[4] MILLER C, HENRIQUEZ C. "Finite Element Analysis of Bioelectric Phenomena". Crit. Rev. Biomed. Eng. Vol 18, 1990. pp 204-233.

[5] WALKER D, BROWN B, HOSE D. "Modelling the **electrical impedivity ofnOl1l1al and premalignant cervical** tissue" Electronics Letters. Vol. 36, No 19. Septiembre de 2000.

[ACKMANN\_84] ACKMANN J, SElTZ M "Methods of complex impedance measurements in biologic tissue". Critical Review in Biomedical Engeneering, Vol. 11, 1984.. pp28l-3ll.

[6] AMAYA J, RESTREPO S. Tamizaje para cáncer de cuello **uterino: cómo, desde y hasta cuándo. Revista Colombiana** de Obstetricia y Ginecologia Vol. 56 No.l. 2005. pp59-67 [7] ARROSSI S, SANKARANARAYANAN R, MAXWELL

**D. "'lncidence and mortality of cervical cancer in Latin** America". Salud pública de México, Vol. 45, Suplemento 3 de 2003.pp S306-S3l4.

[8] BROWNB, TIDYJ, BLACKETTA, SMALLWOOD R SHARP F. "Relation between tissue structure and imposed **electrical current flow in cervical neoplasia". Lancet, Marzo** de 2000.

[9] BROWN BH, BARBER DC, LEATHARD AD, LU L, WANG W, SMALLWOOD RH. "High frequency EIT data **collection and parametric imaging. Proceedings of the** Concerted Action on Impedance Tomography (CAIT) Meeting onHardware for Multi-frequency EIT". Innovation et Technologie en Biologie et Medicine (Innov-Techuol-Biol-Med).15(specialissue 1):1-8.1994.

[10] BROWN B, TIDY J, BOSTON K, DBLACKETT A, **SHARP F. "Tetrapolar measurement of cervical tissue structllre using impedance spectroscopy". Proceedings of** the 20th Annual International Conference of the IEEE **Engineering in Medicine and Diology Socicty,** Vol 20 **No 6.** 1998,2886-2889.

[11] CASTRO M, COBOS F, CORZO E, FORERO P, INSUASTYJ. Registro y Análisis del Comportamiento del Cáncer en la Unidad de Oncologia del Hospital **Universitario Ramón González Valencia de Bucaramanga** durante los años de 1990 a 1995. Medicas UIS: Bucaramanga, Colombia. Vol 14, 2000. pp. 92-97.

[12] PADILLAA, CORSO J. Enfermedad Neoplásica del Cuello Uterino en el Embarazo. Medicas UIS: Bucaramanga, Colombia. Vol 14,2000. pp. 210-216.

[13] FAEST, VAN DERMEJJ H, MUNCK J, HEETHAARR. "The electric resistivity ofhuman tisúes (1 OOHz-lOMHz) a meta-analysis of review sludies" Physiol. Meas. Vol 20, 1999.

[14] GABRIEL C, GABRIEL S, CORTHOUT E. "The **dielectric propertíes of biologícal tissues: 1. Líterature** survey" Phys. Med. Biol. Vo141, 1996. pp 2231-2249.

[15] GABRIEL S, LAU R, GABRIEL C. "The dielectric **properties of biological tissues: II. Measurements in the** frequency range 10Hz to 20GHz" Phys. Med. Biol. Vo141, 1996. pp 225 1-2269.

[16] GABRIEL S, LAU R, GABRIEL C. "The dielectric properties ofbiological tissues: III. Parametric models for the dielectric spectrum of tissues" Phys. Med. Biol. Vol 41, 1996. pp 22571-2293.

#### **ZONA DE INCIDENCIA DE UNA SONDA TETRAPOLAR PARA LA ESPECTROSCOPIA DE IMPEDANCIA ELÉCTRICA EN TEJIDO HUMANO IN-VIVO**

[17] HUA P, lE E, WEBSTER J, TOMPKINS W. "Finite Element Modeling of Electrode-Skin Conctact Impedance in Electrical Impedance Tomography" IEEE Transactions on Biomedical Engineering, Vol. 40, No 4. Abril de 1993. pp 335-343.

[18] JIM J. "The finite element method in electromagnetics". WileyInterscience: New York, USA. 2002. pp22-23

[19] JONES D, SMALLWOOD R, HORSE D, BROWN B, WALKER D. "Modelling of epithelial tissue impedance measured using three designs of probe" Physiol.Meas. Vol. 24,2003.

[20] LU L, BROWN BH. "The electrode and electronic **interface in an EIT spectroscopy system". Proceedings of** the CAIT Meeting on Hardware for Multi-frequency EIT, Innovation et Technologie en Biologie et Medicine (Innov-Technol-Biol-Med). Vol. l5,pp97-103. 1994.

[21] SCHWAN H.P. "Electrical properties of tisúe and cell suspensions: Mechanism and models". IEEE. 1994.

[22] SINGERA,COPPLESONM,CANFELLK, SKLADNEV V, MACKELLAR G, PISAL N, DEERY A. "A real time **optoelectronic device as an adjunct to the Pap smear for cervical screening: A multicenter evaluation". Gynecol** Cancer.Vol.13.2003.pp804-811.

[23] WATERWORTH A, MILNES P, SMALLWOOD R, BROWN B. "Cole equation modelling to measurements **made using an impulse driven transfer impedance system".** Physiol.Meas:UK. Vo121,2000.pp 137-144.